# Day 6: Working with Textual Data

Kenneth Benoit

Data Mining and Statistical Learning

March 23, 2015

#### Distance measures

```
library(proxy, warn.conflicts = FALSE, quietly = TRUE)
summary(pr_DB)
## * Similarity measures:
## Braun-Blanquet, Chi-squared, correlation, cosine, Cramer, Dice,
## eJaccard, Fager, Faith, Gower, Hamman, Jaccard, Kulczynski1,
## Kulczynski2, Michael, Mountford, Mozley, Ochiai, Pearson, Phi,
## Phi-squared, Russel, simple matching, Simpson, Stiles, Tanimoto,
## Tschuprow, Yule, Yule2
##
## * Distance measures:
## Bhjattacharyya, Bray, Canberra, Chord, divergence, Euclidean,
## fJaccard, Geodesic, Hellinger, Kullback, Levenshtein, Mahalanobis,
## Manhattan, Minkowski, Podani, Soergel, supremum, Wave, Whittaker
```
# Example: Inaugural speeches, cosine distance to Obama 2014

```
library(quanteda)
presDfm <- dfm(subset(inaugCorpus, Year>1980),
               ignoredFeatures=stopwords("english", verbose=FALSE),
               stem=TRUE, verbose=FALSE)
obamaDistance <- as.matrix(dist(as.matrix(presDfm), "Cosine"))
dotchart(obamaDistance[1:8,9], xlab="Cosine distance")
```
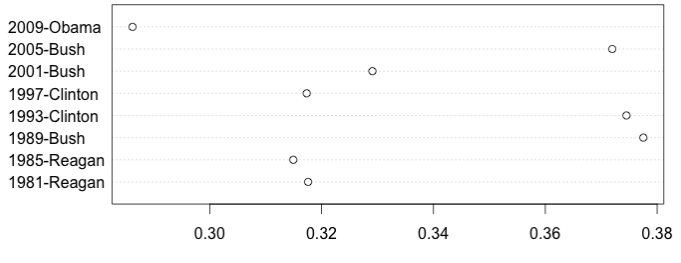

Cosine distance

## Example: Jaccard distance to Obama

obamaDistance <- as.matrix(dist(as.matrix(presDfm), "eJaccard")) dotchart(obamaDistance[1:8,9], xlab="Jaccard distance")

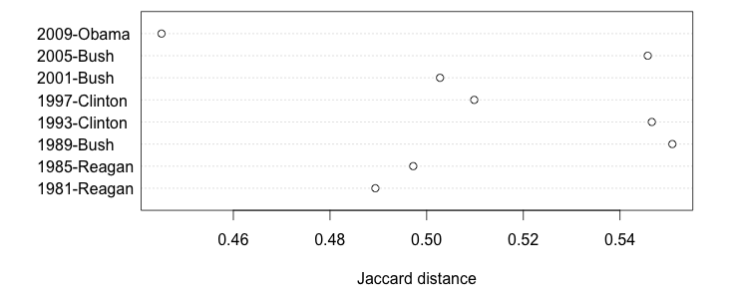

```
data(SOTUCorpus, package="quantedaData")
presDfm <- dfm(subset(SOTUCorpus, year>1960), verbose=FALSE, stem=TRUE,
               ignoredFeatures=stopwords("english", verbose=FALSE))
presDfm <- trim(presDfm, minCount=5, minDoc=3)
## Features occurring less than 5 times: 4079
## Features occurring in fewer than 3 documents: 3524
# hierarchical clustering - get distances on normalized dfm
presDistMat <- dist(as.matrix(weight(presDfm, "relFreq")))
# hiarchical clustering the distance object
presCluster <- hclust(presDistMat)
# label with document names
presCluster$labels <- docnames(presDfm)
# plot as a dendrogram
plot(presCluster)
```
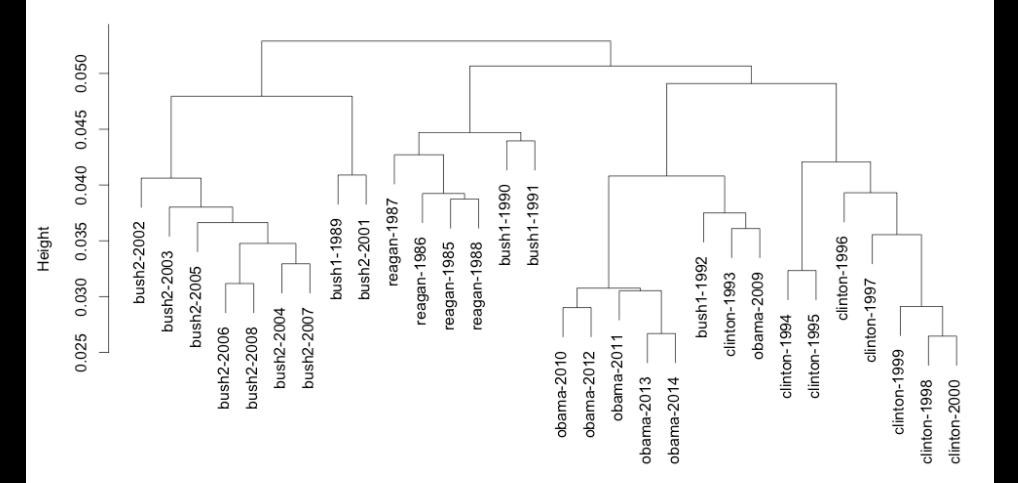

```
# word dendrogram with tf-idf weighting
wordDfm <- sort(tfidf(presDfm)) # sort in decreasing order of total word freq
wordDfm \leftarrow t(wordDfm)[1:100,] # because transposed
wordDistMat <- dist(wordDfm)
wordCluster <- hclust(wordDistMat)
plot(wordCluster, xlab="", main="tf-idf Frequency weighting")
```
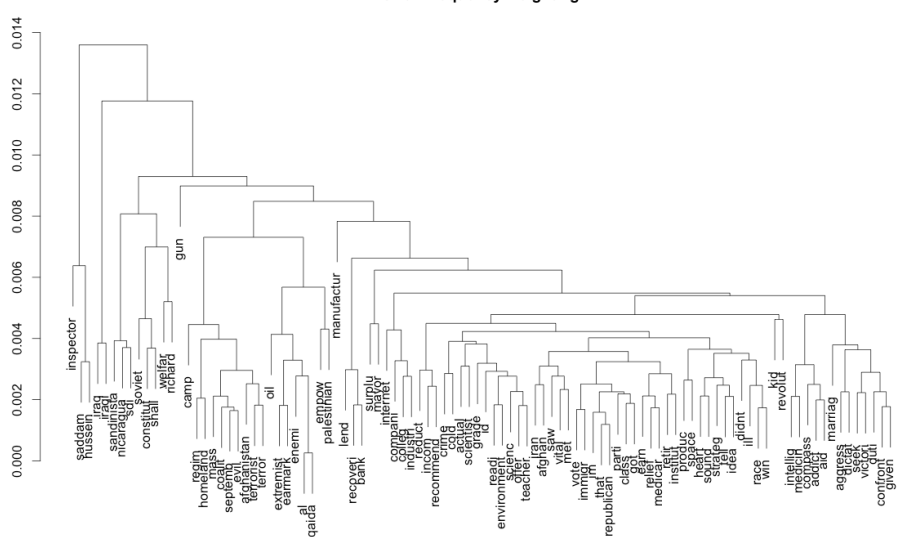

Height

tf-idf Frequency weighting

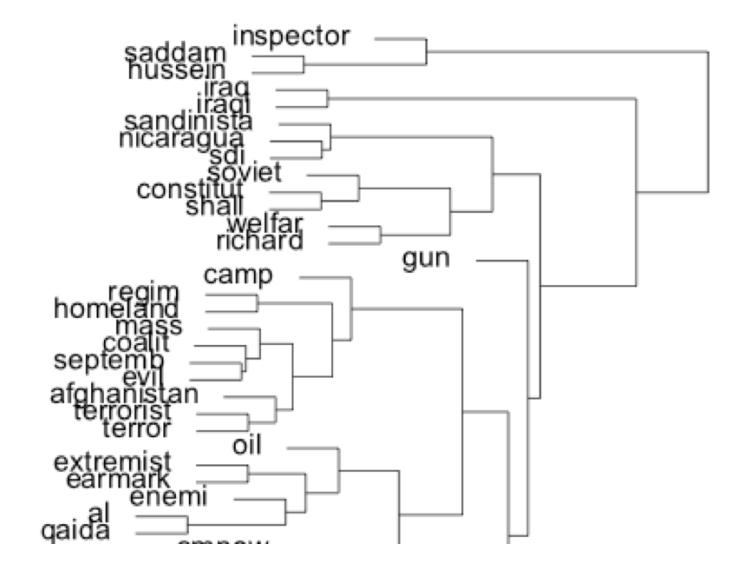

# Singular Value Decomposition

 $\triangleright$  A matrix  $\boldsymbol{X}$  can be represented in a dimensionality equal to i×j its rank k as:

$$
\mathbf{X}_{i \times j} = \mathbf{U}_{i \times k} \mathbf{d}_{k \times k} \mathbf{V}'_{j \times k}
$$
 (1)

- $\triangleright$  The U, d, and V matrixes "relocate" the elements of X onto new coordinate vectors in n-dimensional Euclidean space
- $\triangleright$  Row variables of **X** become points on the **U** column coordinates, and the column variables of X become points on the V column coordinates
- $\triangleright$  The coordinate vectors are perpendicular (orthogonal) to each other and are normalized to unit length

# Correspondence Analysis and SVD

- $\triangleright$  Divide each value of **X** by the geometric mean of the corresponding marginal totals (square root of the product of row and column totals for each cell)
	- $\blacktriangleright$  Conceptually similar to subtracting out the  $\chi^2$  expected cell values from the observed cell values
- $\triangleright$  Perform an SVD on this transformed matrix
	- $\triangleright$  This yields singular values **d** (with first always 1.0)
- Rescale the row  $(U)$  and column  $(V)$  vectors to obtain canonical scores (rescaled as  $U_i \sqrt{f_{\cdot\cdot}/f_{\cdot\cdot}}$  and  $V_j \sqrt{f_{\cdot\cdot}/f_{\cdot\cdot}}$ )

```
data(ie2010Corpus, package="quantedaData")
# make prettier document names
docnames(ie2010Corpus) <-
    paste(docvars(ie2010Corpus, "name"), docvars(ie2010Corpus, "party"))
ieDfm <- dfm(ie2010Corpus)
```

```
## Creating a dfm from a corpus ...
## ... indexing 14 documents
## ... tokenizing texts, found 49,738 total tokens
## ... cleaning the tokens, 845 removed entirely
## ... summing tokens by document
## ... indexing 4,859 feature types
## ... building sparse matrix
## ... created a 14 x 4859 sparse dfm
## ... complete. Elapsed time: 0.712 seconds.
```

```
wf \leftarrow \text{textmodel worldish}(ieDfm, dir=c(2,1))wca <- textmodel ca(ieDfm)
plot(wf@theta, -1*wca$rowcoord[,1],
     xlab="Wordfish theta-hat", ylab="CA dim 1 coordinate", pch=19)
text(wf@theta, -1*wca$rowcoord[,1], docnames(ieDfm), cex=.8, pos=1)
abline(lm(-1*wca$rowcoord[,1] ~ wf@theta), col="grey50", lty="dotted")
```
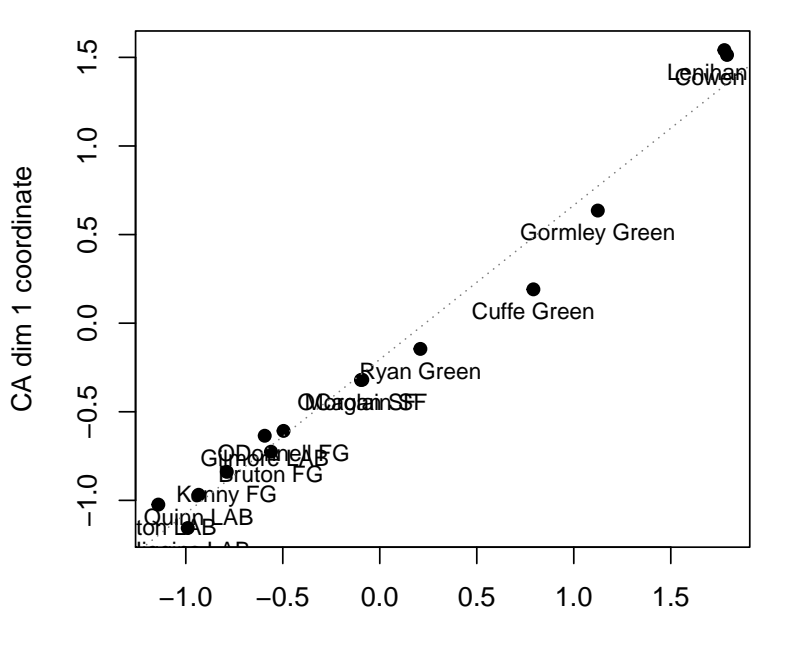

Wordfish theta−hat

#### Dimension 1 v. Dimension 2

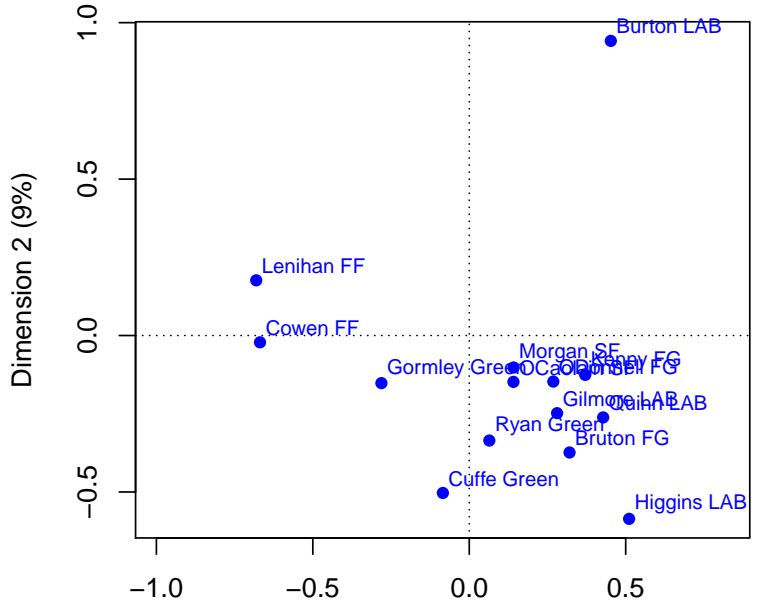

## Dimension 1 v. Dimension 3

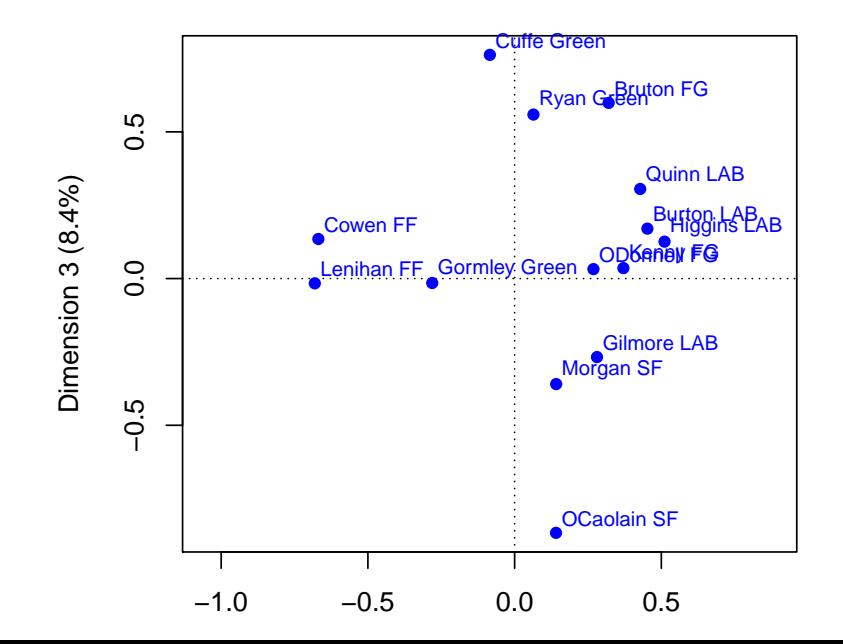

# Example: Schonhardt-Bailey (2008) - speakers

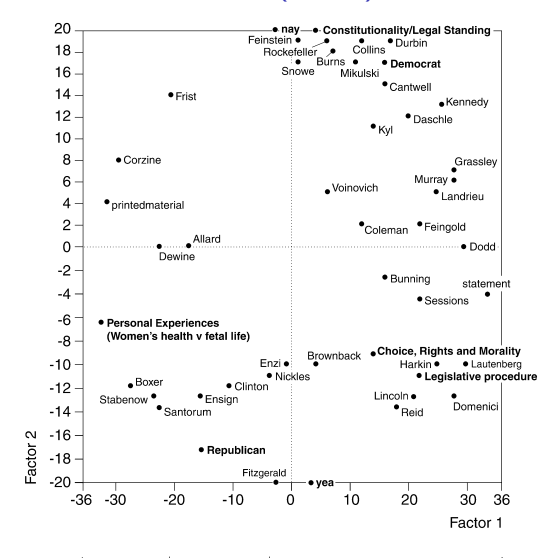

|          | Eigenvalue | % Association | % Cumulative |  |
|----------|------------|---------------|--------------|--|
| Factor 1 | 0.30       | 44.4          | 44.4         |  |
| Factor 2 | 0.22       | 32.9          | 77.3         |  |

*Fig. 3. Correspondence analysis of classes and tags from Senate debates on Partial-Birth Abortion Ban Act*

# Example: Schonhardt-Bailey (2008) - words

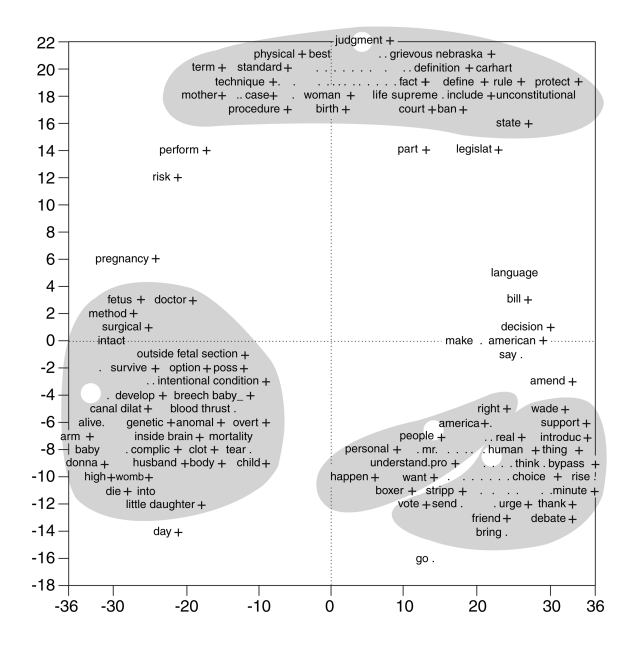

The Poisson scaling "wordfish" model

Data:

 $\triangleright$  Y is N (speaker)  $\times$  V (word) term document matrix  $V \gg N$ 

Model:

$$
P(Y_i | \theta) = \prod_{j=1}^{V} P(Y_{ij} | \theta_i)
$$
  
\n
$$
Y_{ij} \sim \text{Poisson}(\lambda_{ij})
$$
 (POIS)  
\n
$$
\log \lambda_{ij} = (\log \alpha_i + \theta_i \beta_j + \psi_j)
$$

Estimation:

Easy to fit for large V (V Poisson regressions with  $\alpha$  offsets)

# Model components and notation

$$
\log \lambda_{ij} = \alpha_i + \theta_i \beta_j + \psi_j
$$

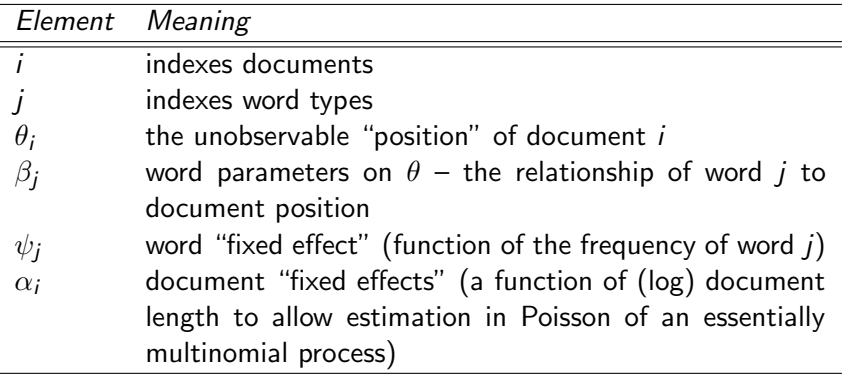

# How to account for uncertainty

I Ignore the problem and hope it will go away

- $\triangleright$  SVD-based methods (e.g. correspondence analysis) typically do not present errors
- $\triangleright$  and traditionally, point estimates based on other methods have not either
- $\blacktriangleright$  Analytical derivatives
	- $\triangleright$  The covariance matrix is (asymptotically) the inverse of the negative of the Hessian

(where the negative Hessian is the observed Fisher information matrix, a.ka. the second derivative of the log-likelihood evaluated at the maximum likelihood estimates)

- $\triangleright$  Problem: These are too small
- $\blacktriangleright$  Posterior sampling from MCMC

# How to account for uncertainty (cont.)

- $\triangleright$  Parametric bootstrapping (Slapin and Proksch, Lewis and Poole)
	- Assume the distribution of the parameters, and generate data after drawing new parameters from these distributions.
- $\blacktriangleright$  Non-parametric bootstrapping
	- $\blacktriangleright$  draw new versions of the texts, refit the model, save the parameters, average over the parameters

# **Dimensions**

How infer more than one dimension? This is two questions:

- $\blacktriangleright$  How to get two dimensions (for all policy areas) at the same time?
- $\blacktriangleright$  How to get one dimension for each policy area?

## The hazards of ex-post interpretation illustrated

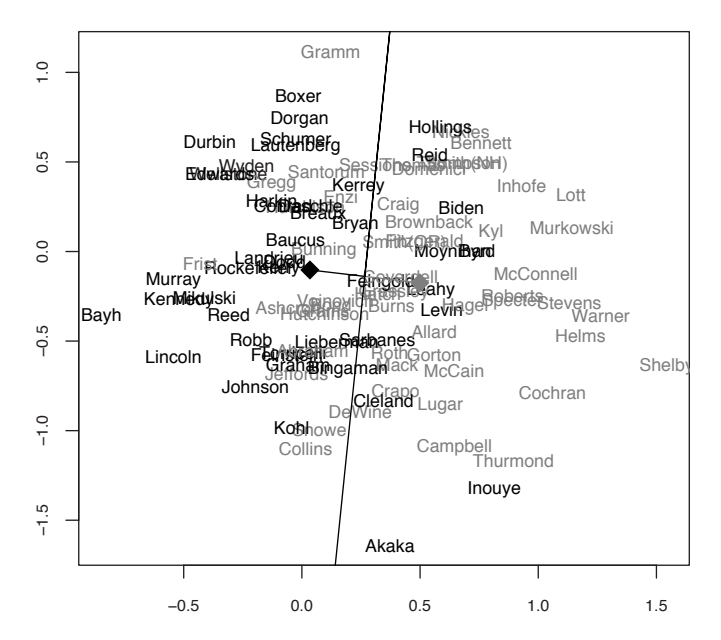

# Interpreting scaled dimensions

- $\blacktriangleright$  In practice can be very subjective, involves interpretation
- $\triangleright$  Another (better) option: compare them other known descriptive variables
- $\blacktriangleright$  Hopefully also *validate* the scale results with some human judgments
- $\blacktriangleright$  This is necessary even for single-dimensional scaling
- $\triangleright$  And just as applicable for non-parametric methods (e.g. correspondence analysis) as for the Poisson scaling model

# Using dictionaries

 $\triangleright$  Rather than count words that occur, pre-define words associated with specific meanings

 $\blacktriangleright$  Two components:

key the label for the equivalence class for the concept or canonical term values (multiple) terms or patterns that are declared equivalent occurences of the key class

 $\triangleright$  Frequently involves lemmatization: transformation of all inflected word forms to their "dictionary look-up form" more powerful than stemming

# "Dictionary": a misnomer?

- $\triangleright$  A dictionary is really a thesaurus: a canonical term or concept (a "key") associated with a list of equivalent synonyms
- $\triangleright$  But dictionaries tend to be exclusive: they single out features defined as keys, selecting the terms or patterns linked to each key
- $\triangleright$  An alternative is a "thesaurus" concept: a tag of key equivalency for an associated set of terms, but non-exclusive
	- $\triangleright$  WC = wc, toilet, restroom, bathroom, jack, loo
	- $\triangleright$  vote = poll, suffrage, franchis\*, ballot\*,  $\text{vot}\$

Bridging qualitative and quantitative text analysis

- $\triangleright$  A hybrid procedure between qualitative and quantitative classification the fully automated end of the text analysis spectrum
- $\triangleright$  "Qualitiative" since it involves identification of the concepts and associated keys/categories, and the textual features associated with each key/category
- $\triangleright$  Dictionary construction involves a lot of contextual interpretation and qualitative judgment
- $\triangleright$  Perfect reliability because there is no human decision making as part of the text analysis procedure

# Linquistic Inquiry and Word Count

- ▶ Craeted by Pennebaker et al see <http://www.liwc.net>
- $\triangleright$  uses a dictionary to calculate the percentage of words in the text that match each of up to 82 language dimensions
- $\triangleright$  Consists of about 4,500 words and word stems, each defining one or more word categories or subdictionaries
- $\triangleright$  For example, the word *cried* is part of five word categories: sadness, negative emotion, overall affect, verb, and past tense verb. So observing the token cried causes each of these five subdictionary scale scores to be incremented
- $\blacktriangleright$  Hierarchical: so "anger" are part of an emotion category and a negative emotion subcategory
- $\blacktriangleright$  You can buy it here: <http://www.liwc.net/descriptiontable1.php>

# Example: Terrorist speech

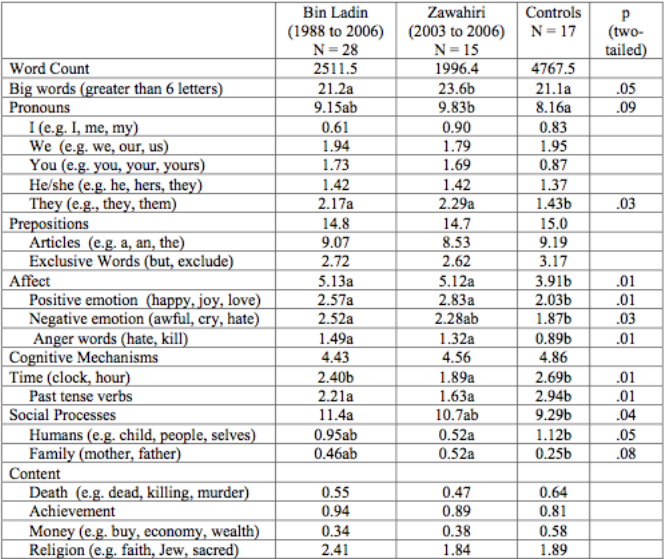

Note. Numbers are mean percentages of total words per text file. Statistical tests are between Bin Ladin, Zawahiri, and Controls. Documents whose source indicates "Both" (n=3) or "Unknown" (n=2) were excluded due to their small sample sizes.

# Example: Laver and Garry (2000)

- $\triangleright$  A hierarchical set of categories to distinguish policy domains and policy positions – similar in spirit to the CMP
- $\blacktriangleright$  Five domains at the top level of hierarchy
	- $\blacktriangleright$  economy
	- $\blacktriangleright$  political system
	- $\triangleright$  social system
	- $\blacktriangleright$  external relations
	- $\triangleright$  a " 'general' domain that has to do with the cut and thurst of specific party competition as well as uncodable pap and waffle"
- $\triangleright$  Looked for word occurences within "word strings with an average length of ten words"
- $\triangleright$  Built the dictionary on a set of specific UK manifestos

# Example: Laver and Garry (2000): Economy

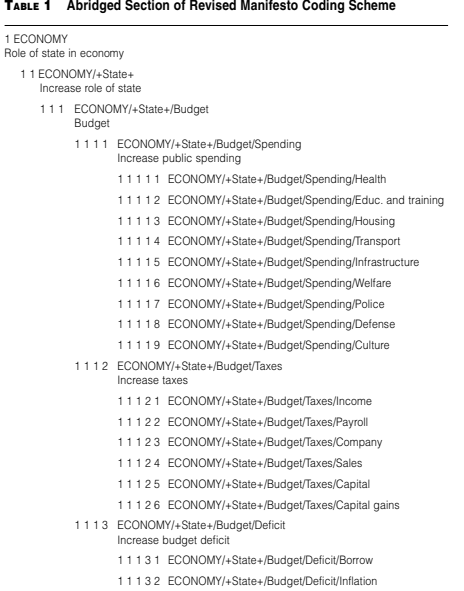

Example: Laver and Garry (2000)

ECONOMY / +STATE accommodation age ambulance assist ...

ECONOMY / -STATE choice\* compet\* constrain\*

...

# Advantage: Multi-lingual  $\frac{1}{2}$

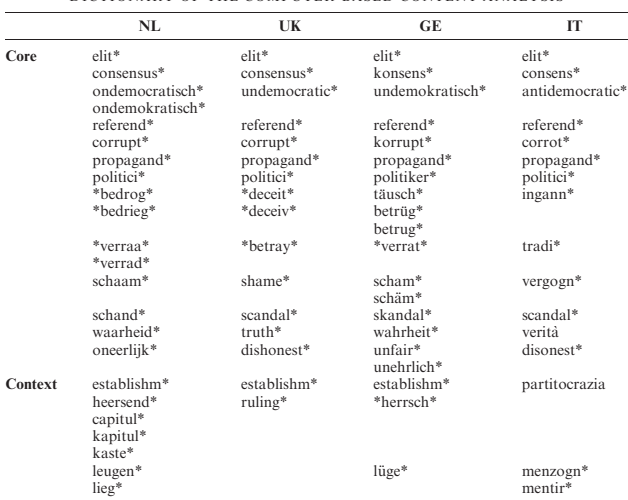

#### APPENDIX B DICTIONARY OF THE COMPUTER-BASED CONTENT ANALYSIS

(from Rooduijn and Pauwels 2011)

# Disdvantage: Highly specific to context

- $\triangleright$  Example: Loughran and McDonald used the Harvard-IV-4 TagNeg (H4N) file to classify sentiment for a corpus of 50,115 firm-year 10-K filings from 1994–2008
- $\triangleright$  found that almost three-fourths of the "negative" words of H4N were typically not negative in a financial context e.g. mine or cancer, or tax, cost, capital, board, liability, foreign, and vice
- $\triangleright$  Problem: polysemes words that have multiple meanings
- $\triangleright$  Another problem: dictionary lacked important negative financial words, such as felony, litigation, restated, misstatement, and unanticipated

# Different dictionary formats

 $\blacktriangleright$  General Inquirer: see

<http://www.wjh.harvard.edu/~inquirer/inqdict.txt>

- ▶ WordStat: see [http://provalisresearch.com/products/](http://provalisresearch.com/products/content-analysis-software/wordstat-dictionary/) [content-analysis-software/wordstat-dictionary/](http://provalisresearch.com/products/content-analysis-software/wordstat-dictionary/)
- $\blacktriangleright$  LIWC: for an example see the Moral Foundations dictionary at <http://www.moralfoundations.org/othermaterials>
- $\blacktriangleright$  quanteda (see demo code)

A quick introduction to regular expressions

- $\triangleright$  an expanded version of the "glob" matching implemented in most command line interpreters, i.e.
	- $\triangleright$  \* matches zero or more characters
	- $\triangleright$  ? matches any one character (and in some environments, zero trailing characters)
	- $\blacktriangleright$  [] may match any characters within a range inside the brackets
- $\triangleright$  a much more powerful version are regular expressions, which also exist in several (slightly) different versions
- $\triangleright$  R has both the POSIX 1003.2 and the Perl Compatible Regular Expressions implemented, see ?regex
- $\blacktriangleright$  Additional materials:
	- $\blacktriangleright$  [great cheat sheet](http://web.mit.edu/hackl/www/lab/turkshop/slides/regex-cheatsheet.pdf)
	- $\blacktriangleright$  [useful tutorial and reference](http://web.mit.edu/hackl/www/lab/turkshop/slides/regex-cheatsheet.pdf)